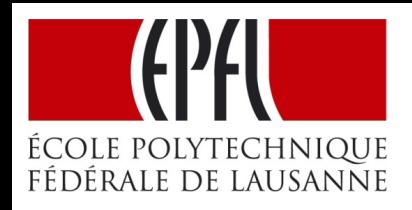

# *Circuits and Systems I*

LECTURE #12 Frequency Response of FIR

*Prof. Dr. Volkan Cevher*  **LIONS/Laboratory for Information and Inference Systems**

# License Info for SPFirst Slides

- This work released under a Creative Commons License with the following terms:
- Attribution
	- ! The licensor permits others to copy, distribute, display, and perform the work. In return, licensees must give the original authors credit.

#### • Non-Commercial

- ! The licensor permits others to copy, distribute, display, and perform the work. In return, licensees may not use the work for commercial purposes—unless they get the licensor's permission.
- Share Alike
	- ! The licensor permits others to distribute derivative works only under a license identical to the one that governs the licensor's work.
- Full Text of the License
- *This (hidden) page should be kept with the presentation*

## Outline - Today

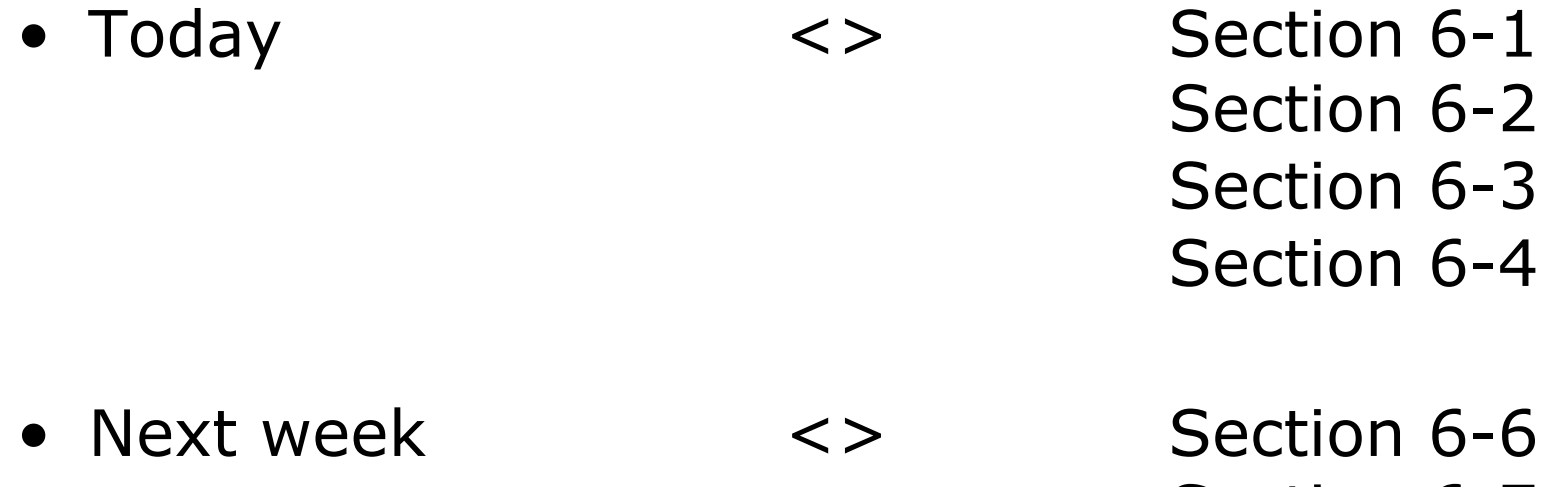

 Section 6-7 Section 6-8

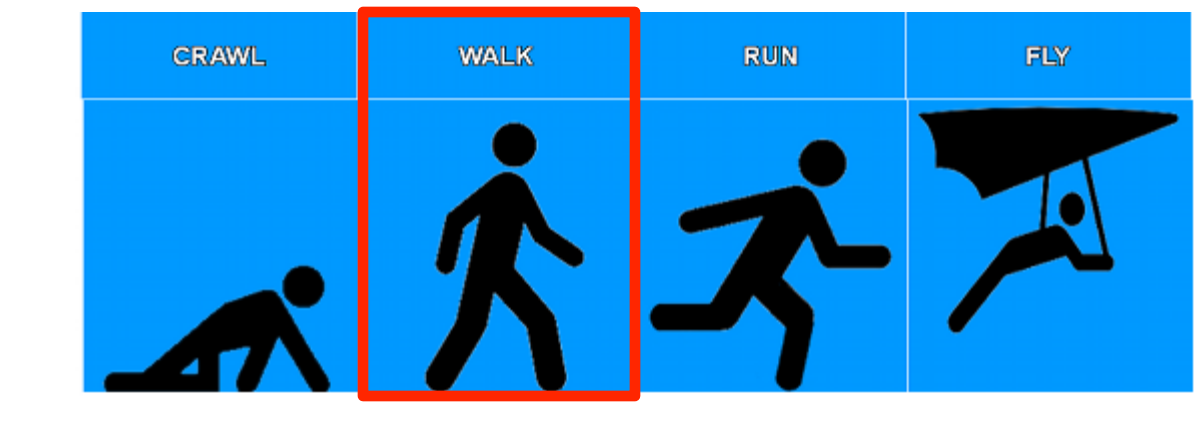

*CSI*  **Progress Level:** 

#### Lecture Objectives

#### • SINUSOIDAL INPUT SIGNAL

- DETERMINE the FIR FILTER OUTPUT

#### **FREQUENCY RESPONSE of FIR**

- PLOTTING vs. Frequency
- MAGNITUDE vs. Freq
- PHASE vs. Freq

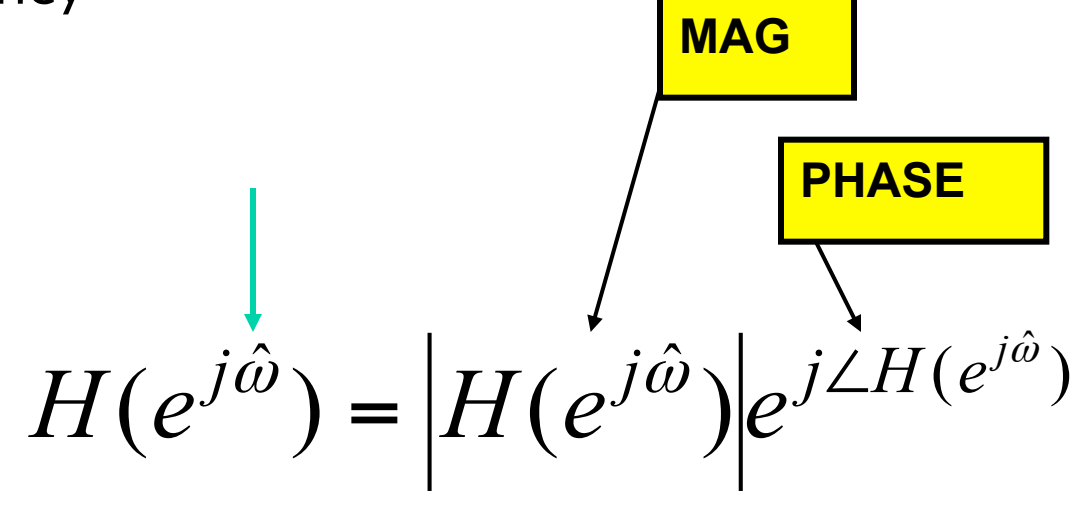

# DOMAINS: Time & Frequency

#### • **Time-Domain: "n" = time**

- x[n] discrete-time signal
- x(t) continuous-time signal

#### • **Frequency Domain (sum of sinusoids)**

– Spectrum vs. f (Hz)

> ANALOG vs. DIGITAL

- Spectrum vs. omega-hat
- Move back and forth QUICKLY

## Digital "Filtering"

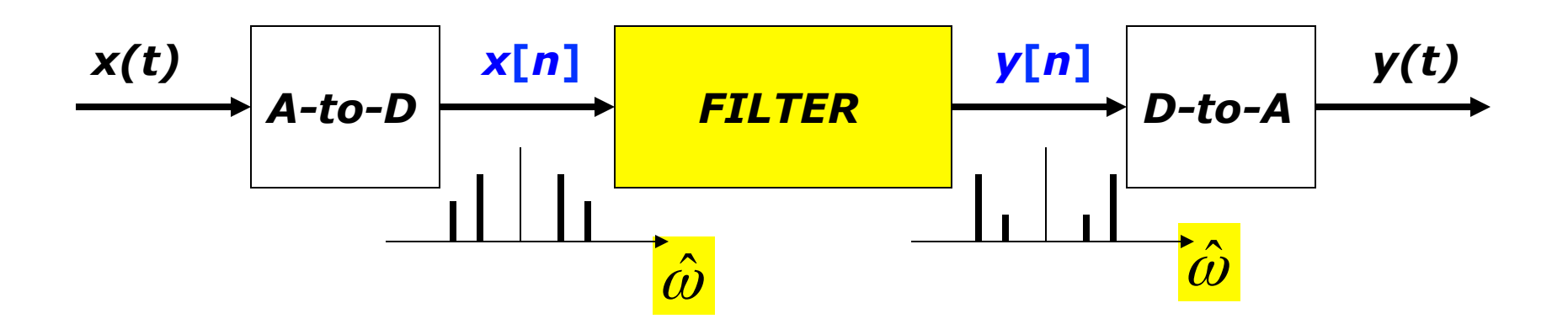

- CONCENTRATE on the **SPECTRUM**
- SINUSOIDAL INPUT
	- INPUT  $x[n]$  = SUM of SINUSOIDS
	- Then, OUTPUT  $y[n]$  = SUM of SINUSOIDS

# Filtering Example

$$
y_7[n] = \sum_{k=0}^{6} \left(\frac{1}{7}\right) x[n-k]
$$

- 7-point AVERAGER
	- Removes cosine
		- ! By making its amplitude (A) smaller

■ 3-point AVERAGER ■ Changes A slightly

$$
y_3[n] = \sum_{k=0}^{2} \left(\frac{1}{3}\right) x[n-k]
$$

#### 3-pt Averager Example

 $\text{Input}: x[n] = (1.02)^n + \cos(2\pi n/8 + \pi/4) \text{ for } 0 \le n \le 40$ 

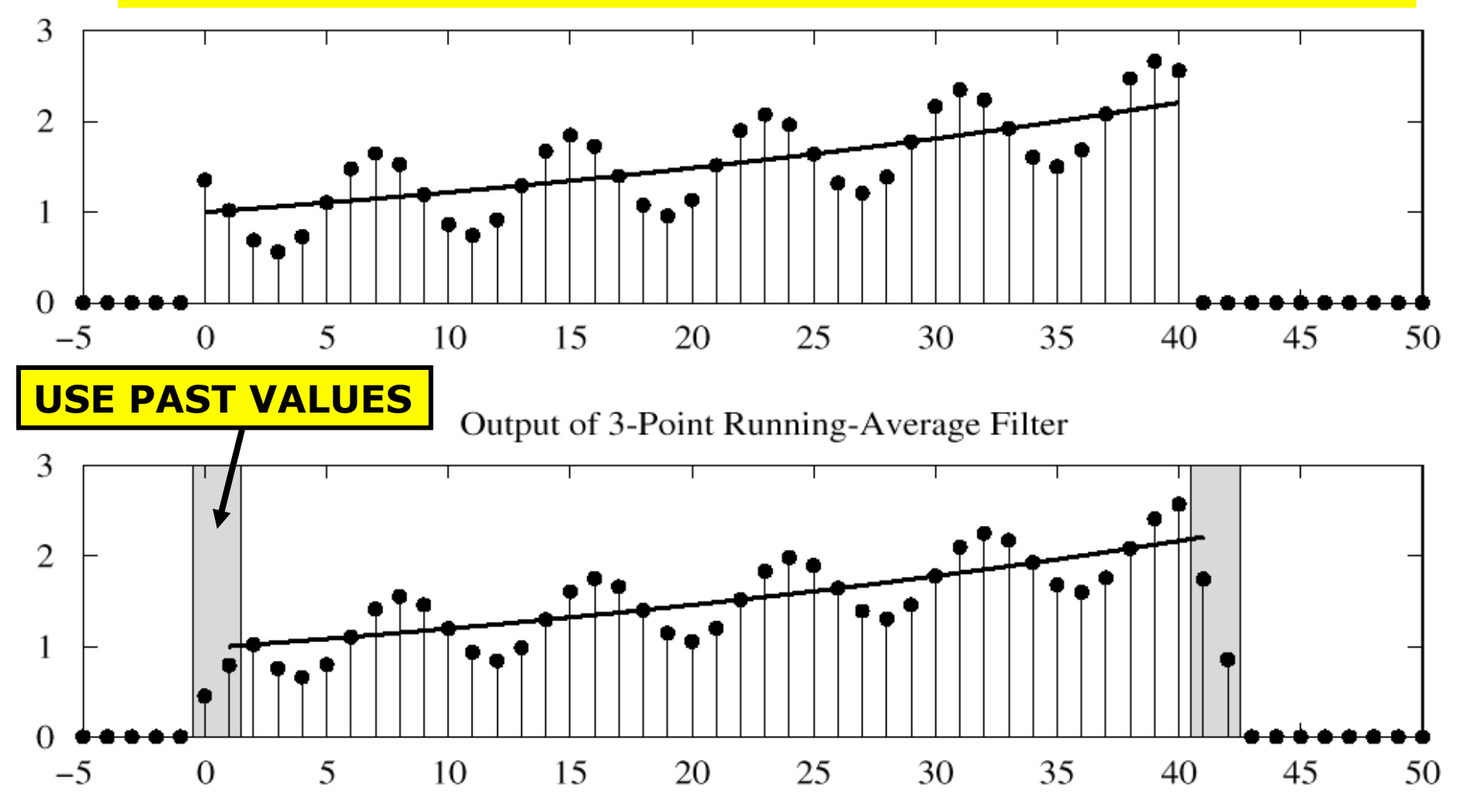

## 7-pt FIR Example (FIR)

 $\text{Input}: x[n] = (1.02)^n + \cos(2\pi n/8 + \pi/4) \text{ for } 0 \le n \le 40$ 

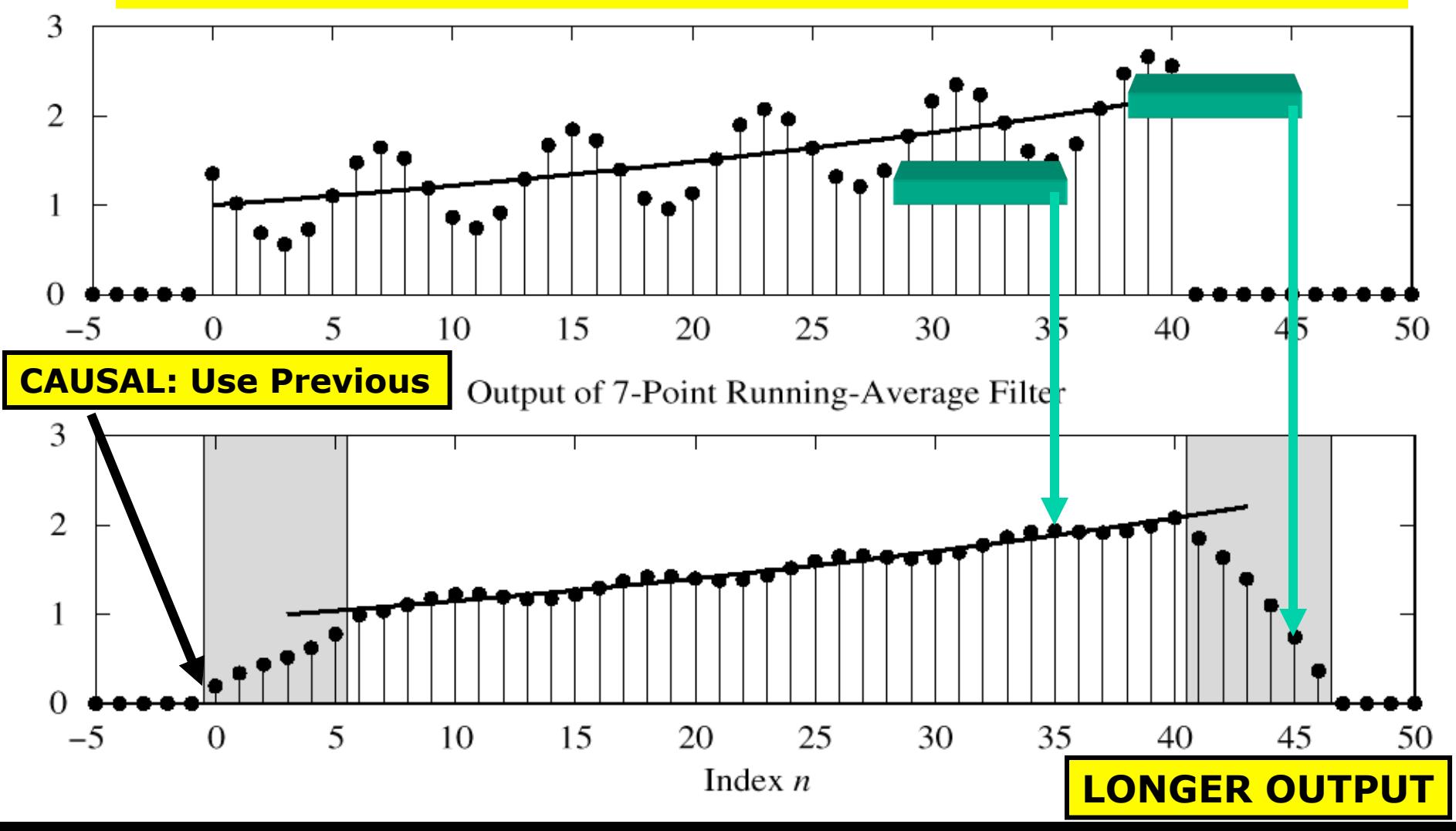

#### Sinusoidal Response

- INPUT:  $x[n] =$  SINUSOID
- OUTPUT: y[n] will also be a SINUSOID
	- Different Amplitude and Phase

–**SAME** Frequency

• AMPLITUDE & PHASE CHANGE

– Called the **FREQUENCY RESPONSE**

## **DCONVDEMO: MATLAB GUI**

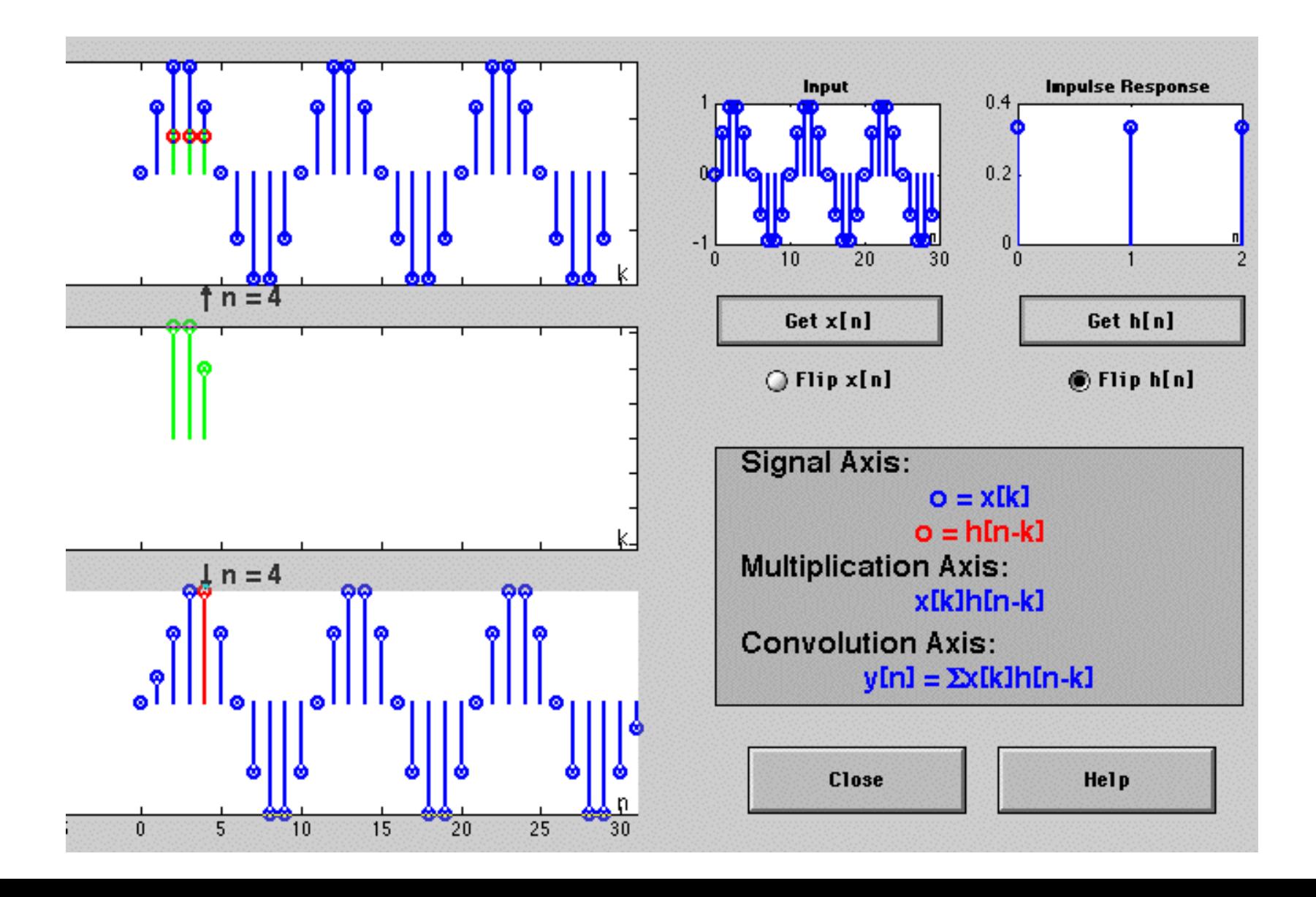

#### Complex Exponential

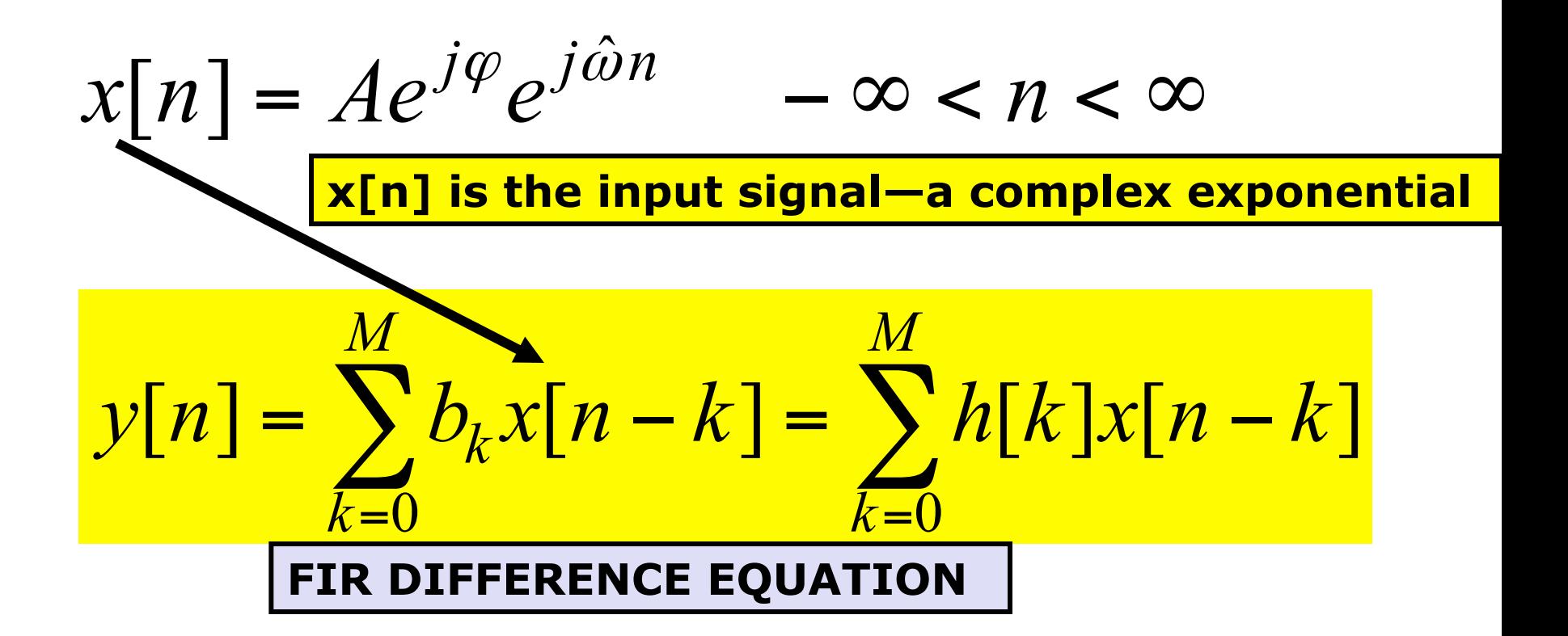

#### Complex Exponential Output

• Use the FIR "Difference Equation"

$$
y[n] = \sum_{k=0}^{M} b_k x[n-k] = \sum_{k=0}^{M} b_k A e^{j\varphi} e^{j\hat{\omega}(n-k)}
$$

$$
= \left(\sum_{k=0}^{M} b_k e^{j\hat{\omega}(-k)}\right) A e^{j\varphi} e^{j\hat{\omega}n}
$$

$$
= H(\hat{\omega}) A e^{j\varphi} e^{j\hat{\omega}n}
$$

## Frequency Response

**• At each frequency, we can DEFINE** 

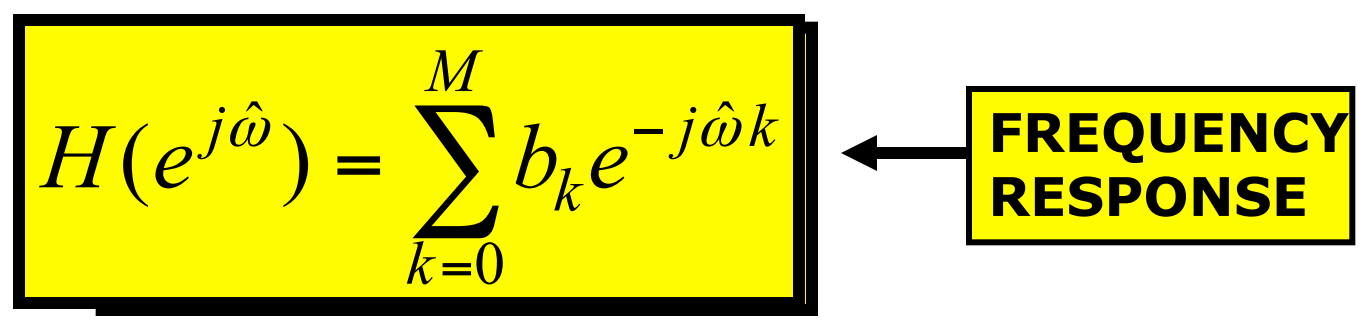

- Complex-valued formula
	- Has MAGNITUDE vs. frequency
	- And PHASE vs. frequency
- Notation:

 $H(e^{j\hat{\omega}})$  in place of  $H(\hat{\omega})$ 

#### EXAMPLE 6.1

$$
H(e^{j\hat{\omega}}) = \sum_{k=0}^{M} b_k e^{-j\hat{\omega}k}
$$

$$
\{b_k\} = \{1, 2, 1\}
$$

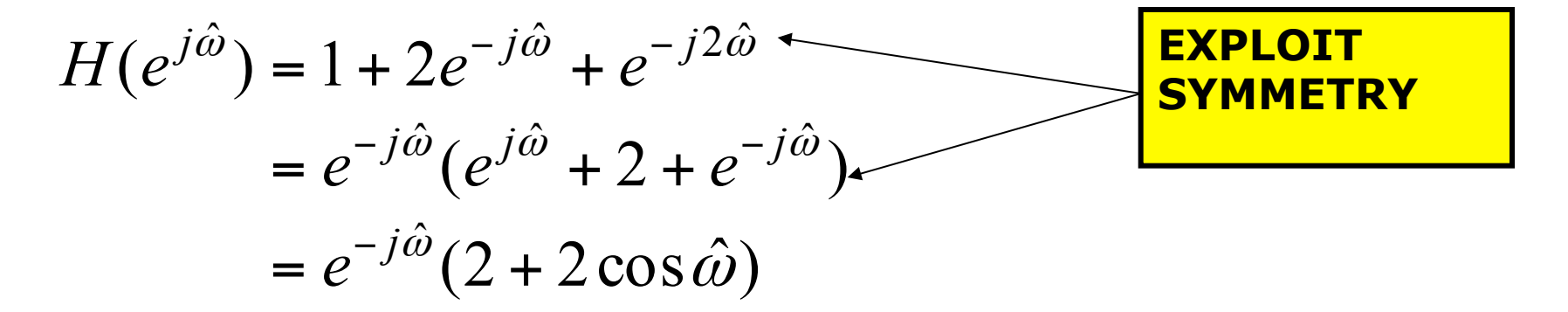

 $\omega$  $\omega$ Since  $(2 + 2\cos \hat{\omega}) \ge 0$ and Phase is  $\angle H(e^{j\hat{\omega}}) = -\hat{\omega}$ Magnitude is  $|H(e^{j\hat{\omega}})| = (2 + 2\cos\hat{\omega})$  $\angle H(e^{j\omega}) = = (2 +$  $H(e^j)$  $H(e^j)$ 

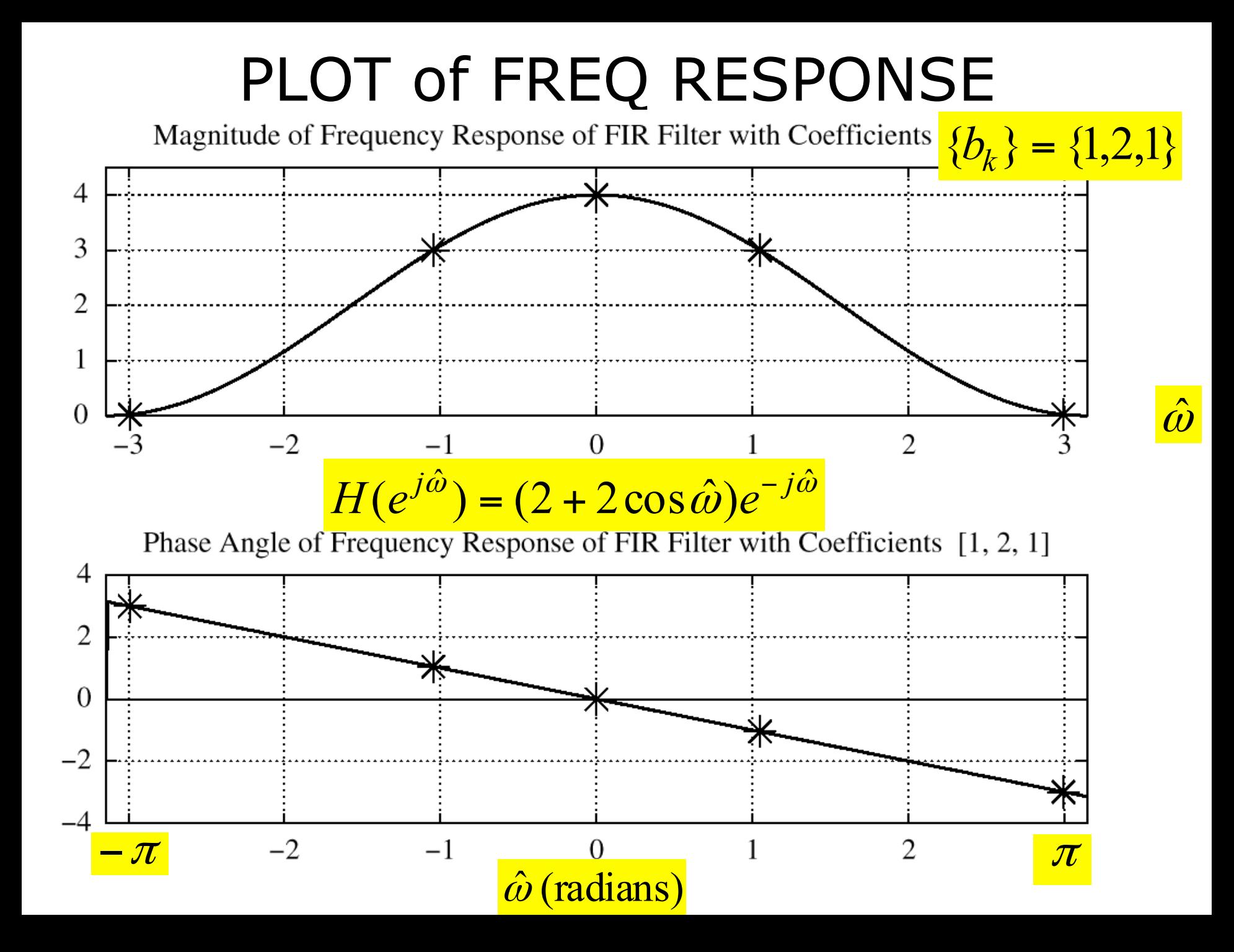

#### **EXAMPLE 6.2**

Find 
$$
y[n]
$$
 when  $H(e^{j\hat{\omega}})$  is known  
and  $x[n] = 2e^{j\pi/4}e^{j(\pi/3)n}$ 

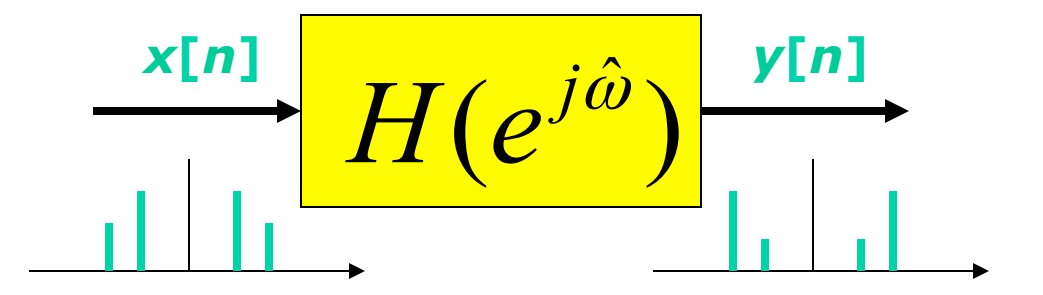

 $H(e^{j\hat{\omega}}) = (2 + 2\cos\hat{\omega})e^{-j\hat{\omega}}$ 

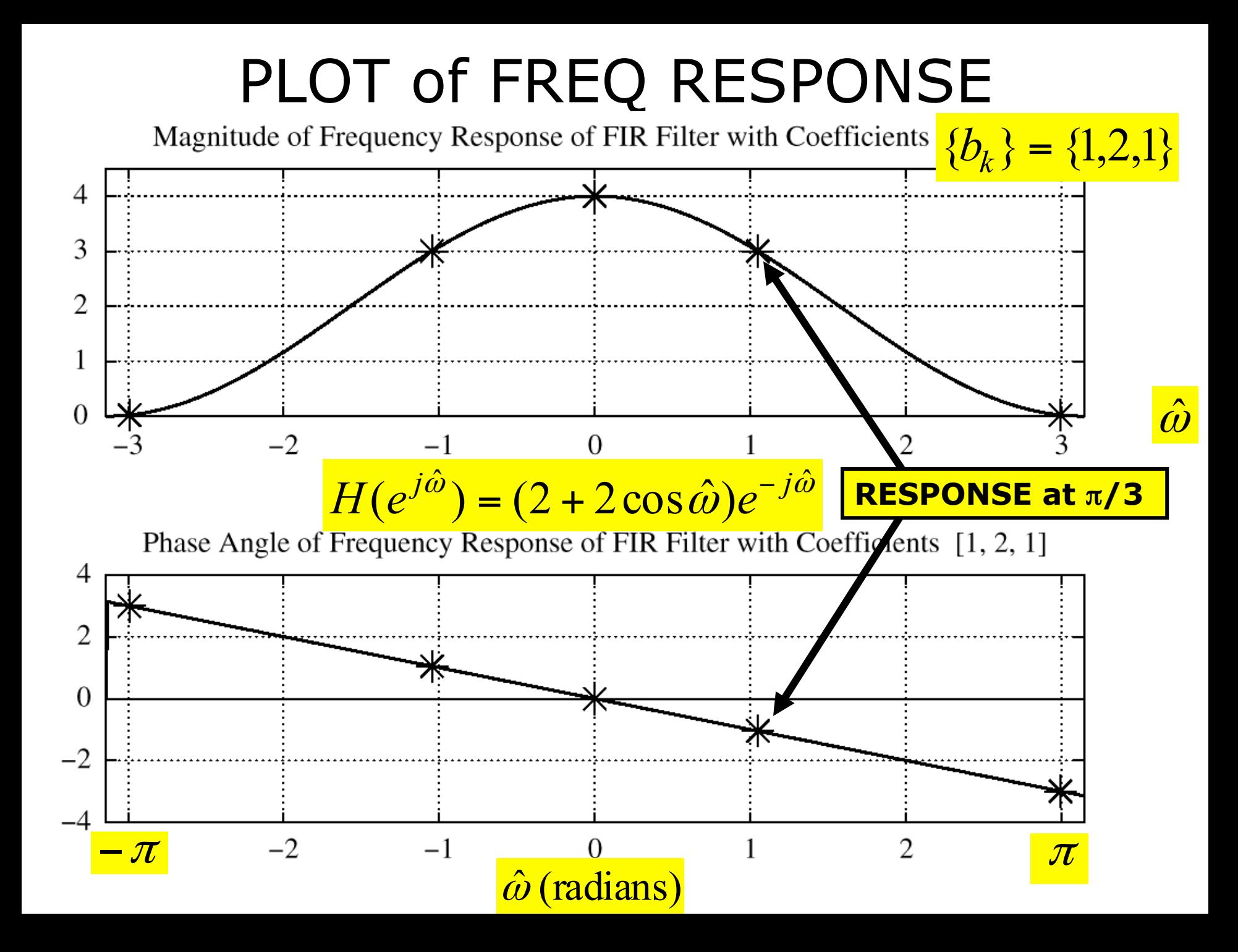

## EXAMPLE 6.2 (answer)

$$
\text{Find } y[n] \text{ when } x[n] = 2e^{j\pi/4}e^{j(\pi/3)n}
$$
\n
$$
\text{One Step - evaluate } H(e^{j\hat{\omega}}) \text{ at } \hat{\omega} = \pi/3
$$
\n
$$
H(e^{j\hat{\omega}}) = (2 + 2\cos\hat{\omega})e^{-j\hat{\omega}}
$$
\n
$$
H(e^{j\hat{\omega}}) = 3e^{-j\pi/3} \quad (\hat{\omega}\hat{\omega} = \pi/3)
$$
\n
$$
y[n] = (3e^{-j\pi/3}) \times 2e^{j\pi/4}e^{j(\pi/3)n} = 6e^{-j\pi/12}e^{j(\pi/3)n}
$$

#### Example: COSINE Input

Find 
$$
y[n]
$$
 when  $H(e^{j\hat{\omega}})$  is known  
and  $x[n] = 2\cos(\frac{\pi}{3}n + \frac{\pi}{4})$ 

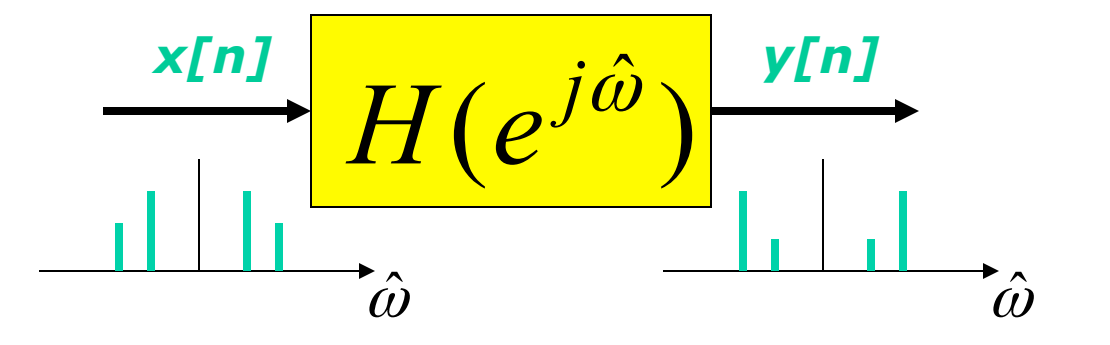

 $H(e^{j\hat{\omega}}) = (2 + 2\cos\hat{\omega})e^{-j\hat{\omega}}$ 

## EX: COSINE Input

#### Find  $y[n]$  when  $x[n] = 2\cos(\frac{\pi}{3}n + \frac{\pi}{4})$  $\Rightarrow$   $x[n] = x_1[n] + x_2[n]$  $2\cos(\frac{\pi}{3}n+\frac{\pi}{4})=e^{j(\pi n/3+\pi/4)}+e^{-j(\pi n/3+\pi/4)}$  $3''T_4$  $\frac{\pi}{3}n + \frac{\pi}{4}$ ) =  $e^{j(\pi n/3 + \pi/4)} + e^{-j(\pi n/3 + \pi)}$  $\Rightarrow y[n] = y_1[n] + y_2[n]$  $[n] = H(e^{-j\pi/3})e^{-j(\pi n/3 + \pi/4)}$  $[n] = H(e^{j\pi/3})e^{j(\pi n/3 + \pi/4)}$  $y_2[n] = H(e^{-j\pi/3})e^{-j(\pi n)}$  $y_1[n] = H(e^{j\pi/3})e^{j(\pi n)}$ = =  $-j\pi/3$ <sub> $0$ </sub> $-j(\pi n/3+\pi)$ Use  $\begin{bmatrix} 1 \\ 1 \end{bmatrix}$ ,  $\begin{bmatrix} n \\ n \end{bmatrix}$   $=$   $H(\rho^{j\pi/3})e^{j(\pi n/3+\pi/3)}$ **Linearity**

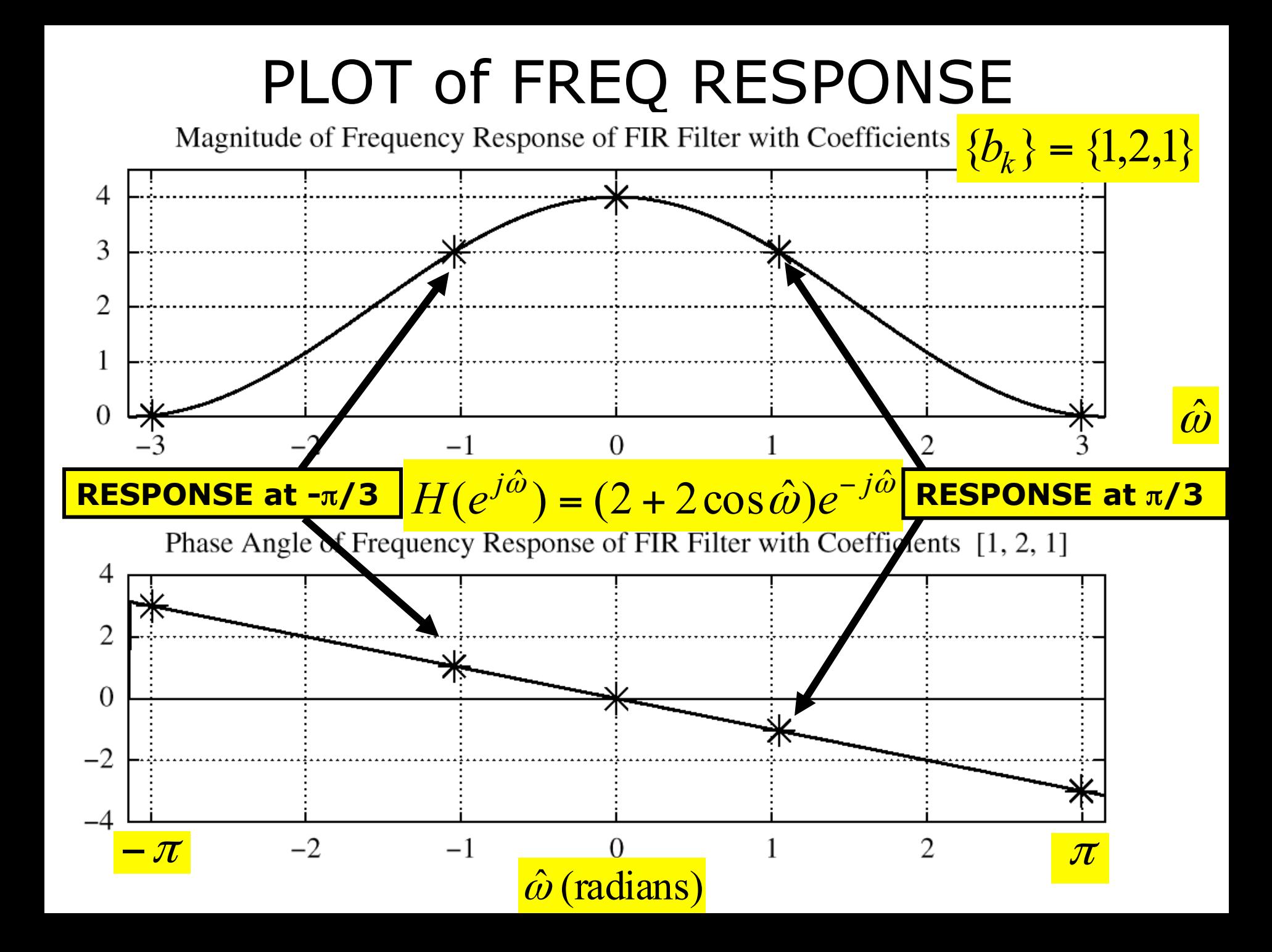

#### EX: COSINE Input (ans-2)

Find 
$$
y[n]
$$
 when  $x[n] = 2\cos(\frac{\pi}{3}n + \frac{\pi}{4})$   
\n
$$
H(e^{j\hat{\omega}}) = (2 + 2\cos\hat{\omega})e^{-j\hat{\omega}}
$$
\n
$$
y_1[n] = H(e^{j\pi/3})e^{j(\pi n/3 + \pi/4)} = 3e^{-j(\pi/3)}e^{j(\pi n/3 + \pi/4)}
$$
\n
$$
y_2[n] = H(e^{-j\pi/3})e^{-j(\pi n/3 + \pi/4)} = 3e^{j(\pi/3)}e^{-j(\pi n/3 + \pi/4)}
$$

$$
y[n] = 3e^{j(\pi n/3 - \pi/12)} + 3e^{-j(\pi n/3 - \pi/12)}
$$
  
\n
$$
\Rightarrow y[n] = 6\cos(\frac{\pi}{3}n - \frac{\pi}{12})
$$

#### MATLAB: Frequency Response

# •**HH = freqz(bb,1,ww)**

– VECTOR **bb** contains Filter Coefficients

- SP-First: **HH = freekz(bb,1,ww)**
- FILTER COEFFICIENTS  ${b_k}$

$$
H(e^{j\hat{\omega}}) = \sum_{k=0}^{M} b_k e^{-j\hat{\omega}k}
$$

## LTI Systems

- LTI: Linear & Time-Invariant
- COMPLETELY CHARACTERIZED by:
	- **FREQUENCY RESPONSE**, or
	- IMPULSE RESPONSE h[n]
- **Sinusoid IN -----> Sinusoid OUT** 
	- **At the SAME Frequency**

## Time & Frequency Relation

- Get Frequency Response from h[n]
	- Here is the FIR case:

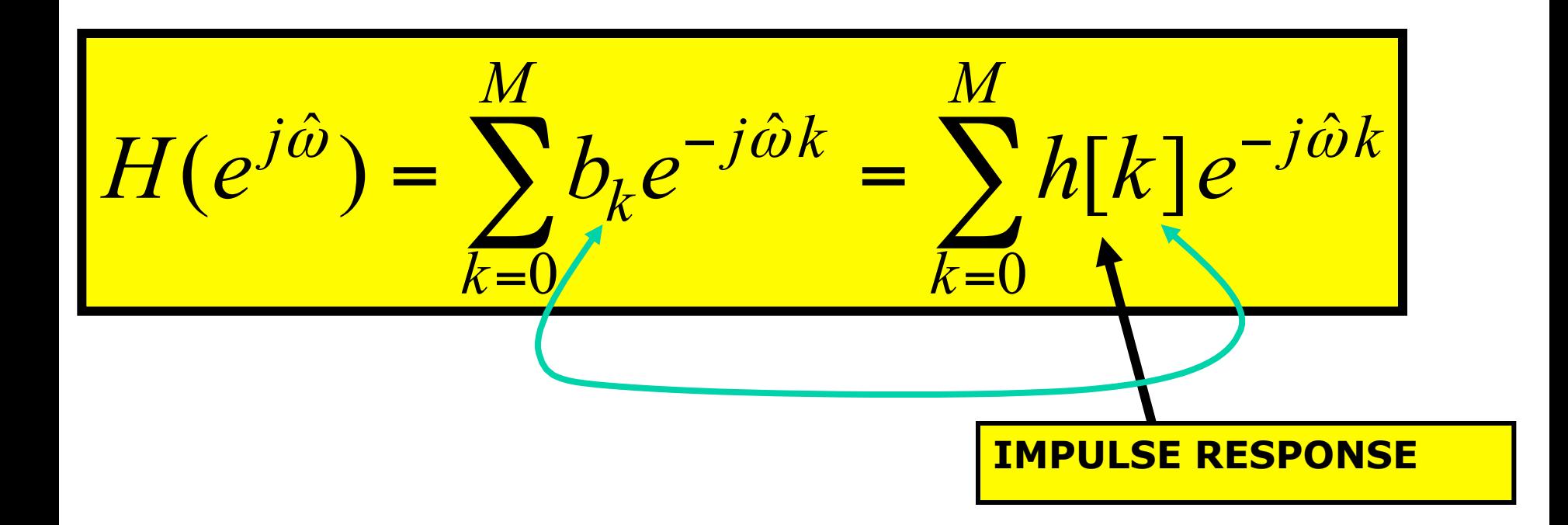

## Block Diagrams

• Equivalent Representations

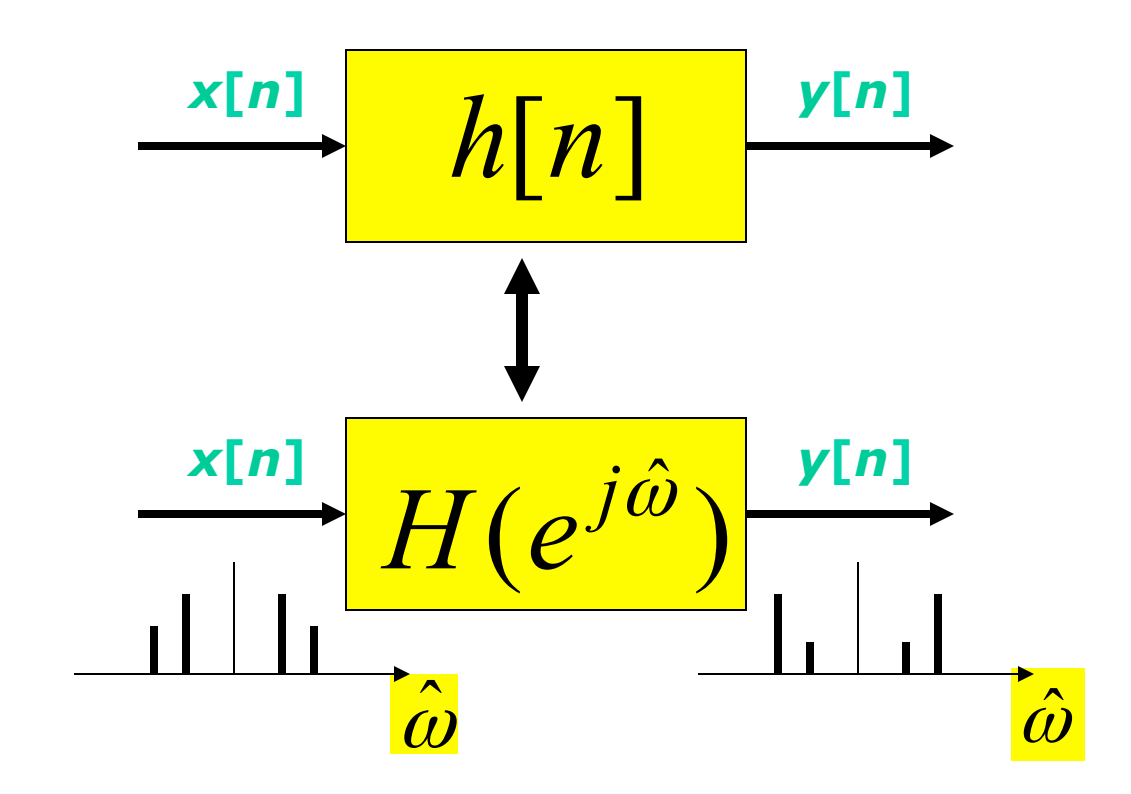

## Unit-Delay System

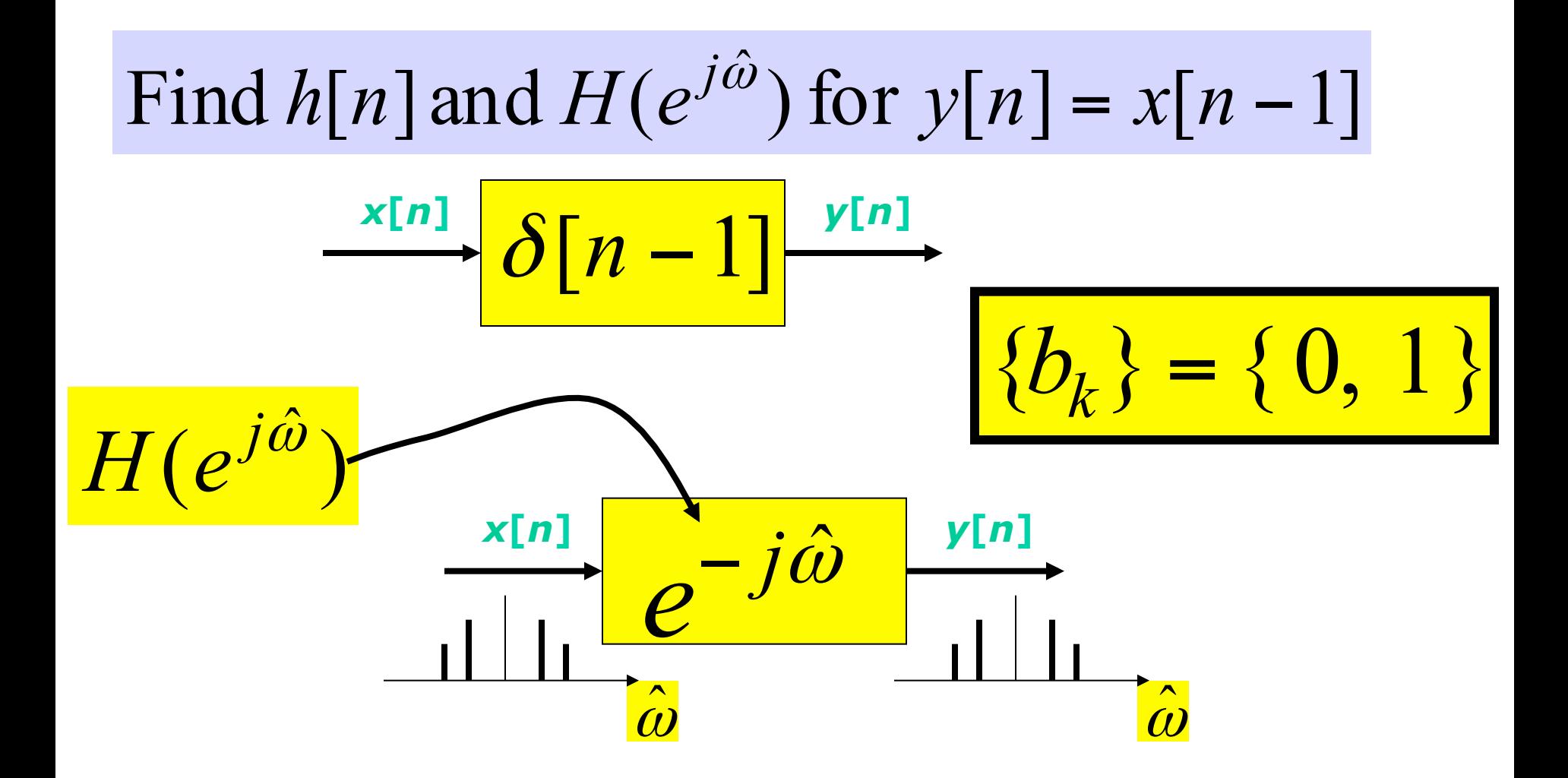

#### First Difference System

Equation:  $y[n] = x[n] - x[n-1]$ Find  $h[n]$  and  $H(e^{j\hat{\omega}})$  for the Difference

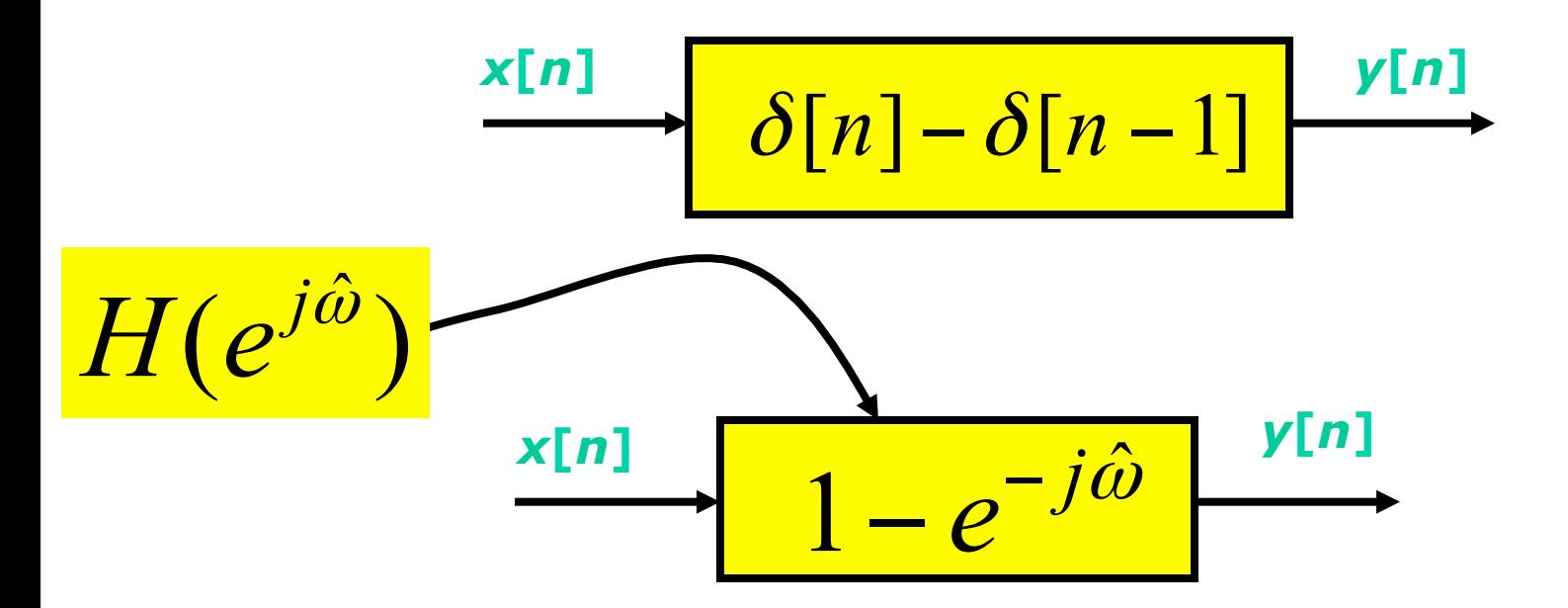

## **DLTI Demo with Sinusoids**

 $\Box$ olxi

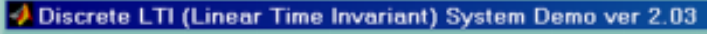

Plot Options Help

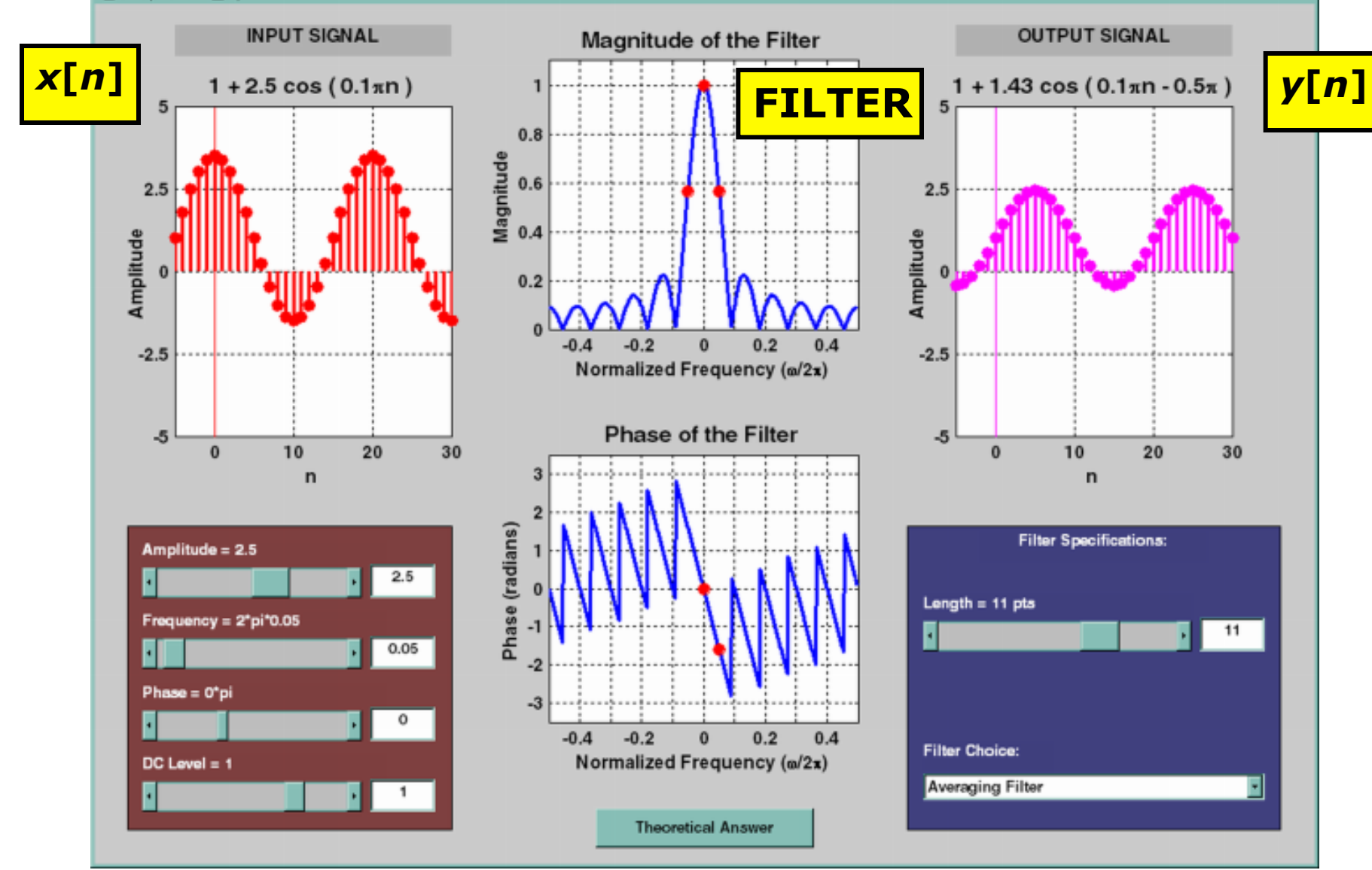

#### Cascade Systems

- Does the order of  $S_1$  &  $S_2$  matter?
	- NO, LTI SYSTEMS can be rearranged !!!
	- WHAT ARE THE FILTER COEFFS?  ${b_k}$
	- WHAT is the overall FREQUENCY RESPONSE ?

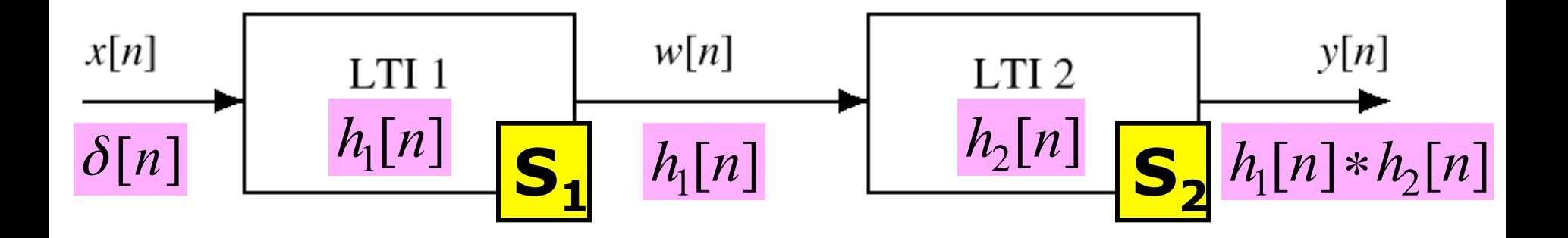

#### Cascade Equivalent

• MULTIPLY the Frequency Responses

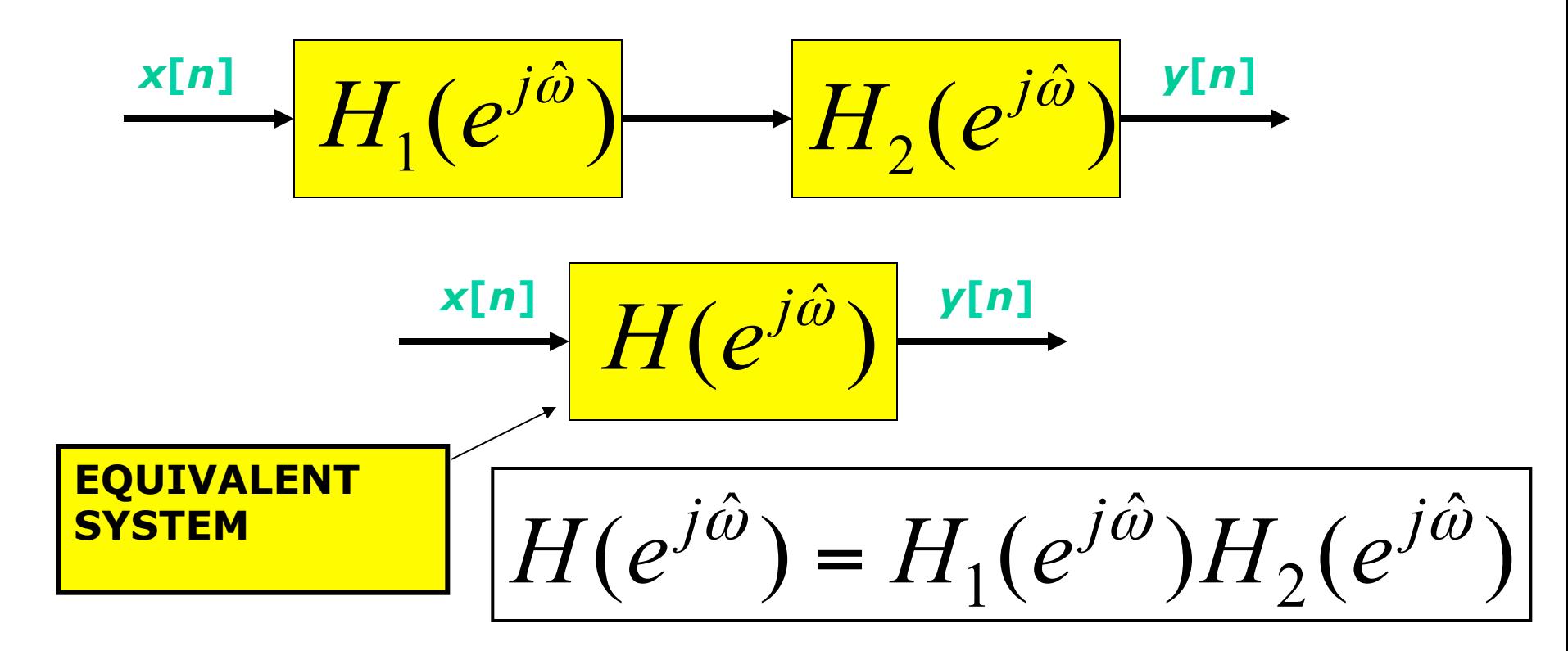

That's all Folks!

 Section 6-7 Section 6-8